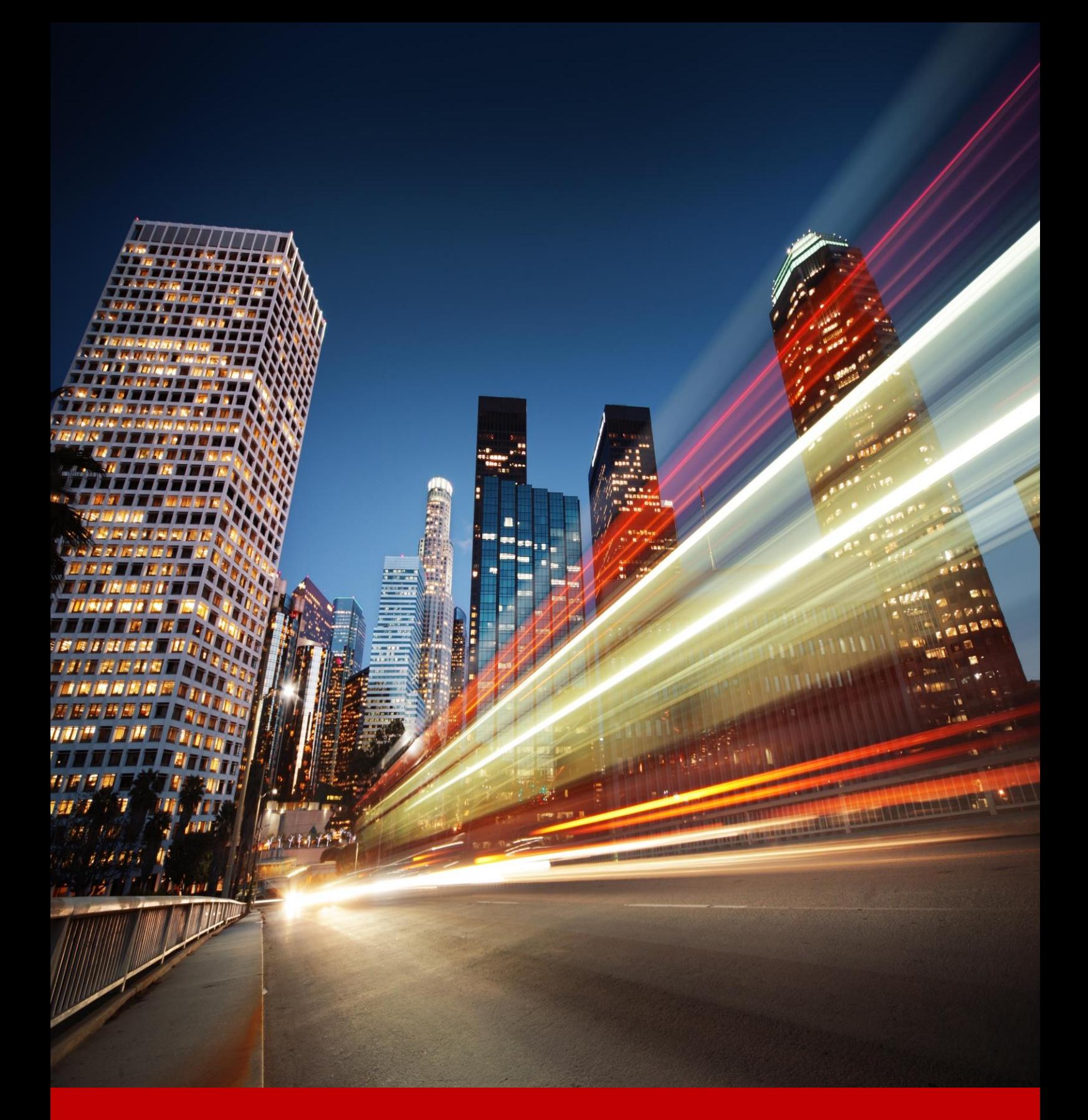

# **SANA COMMERCE** SAP TRANSACTIONS

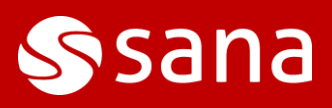

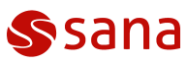

This document provides the list of Sana tables in SAP and transactions which can help you set up a Sana web store and manage master data.

### **SANA TABLES IN SAP**

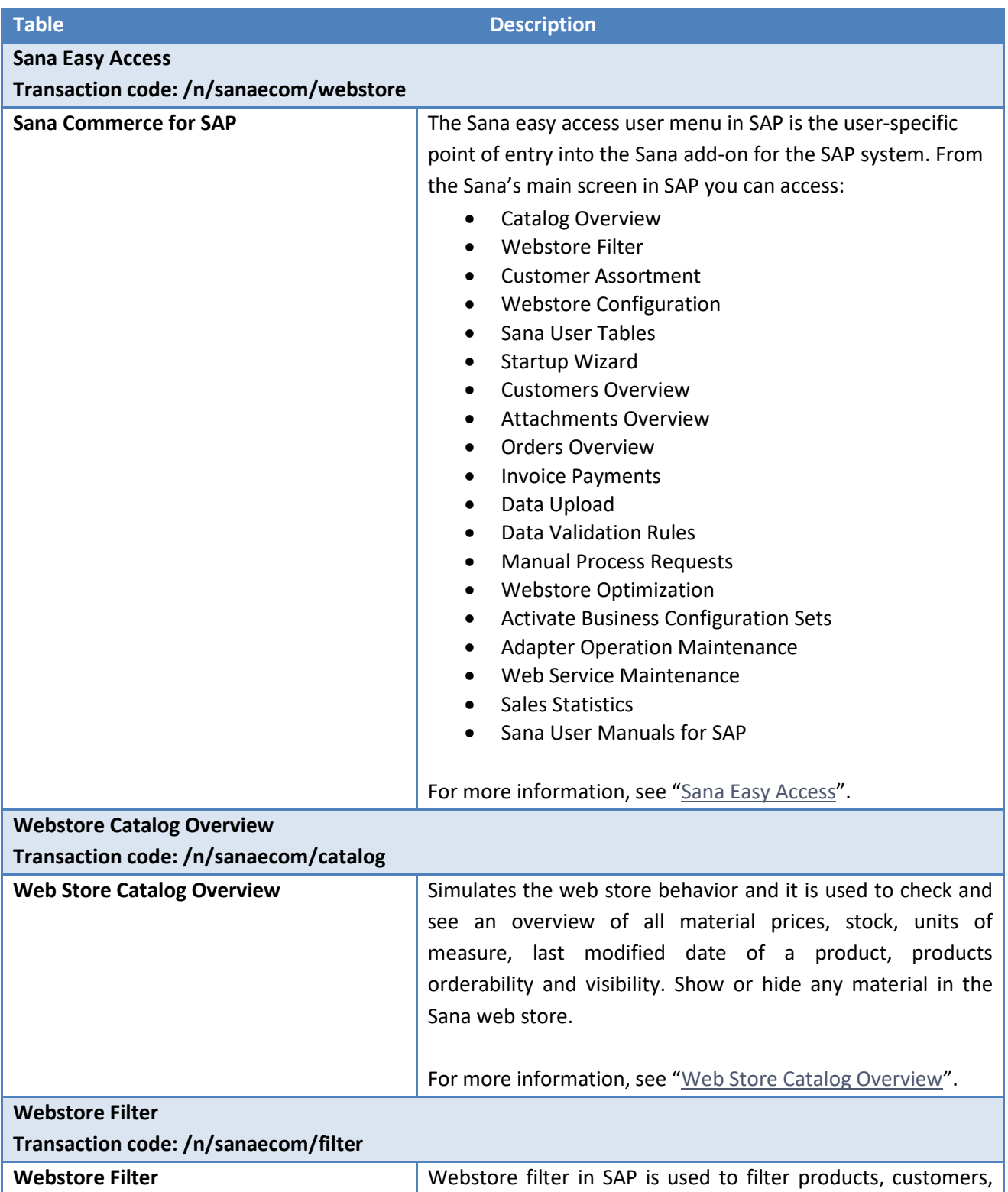

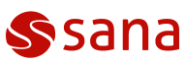

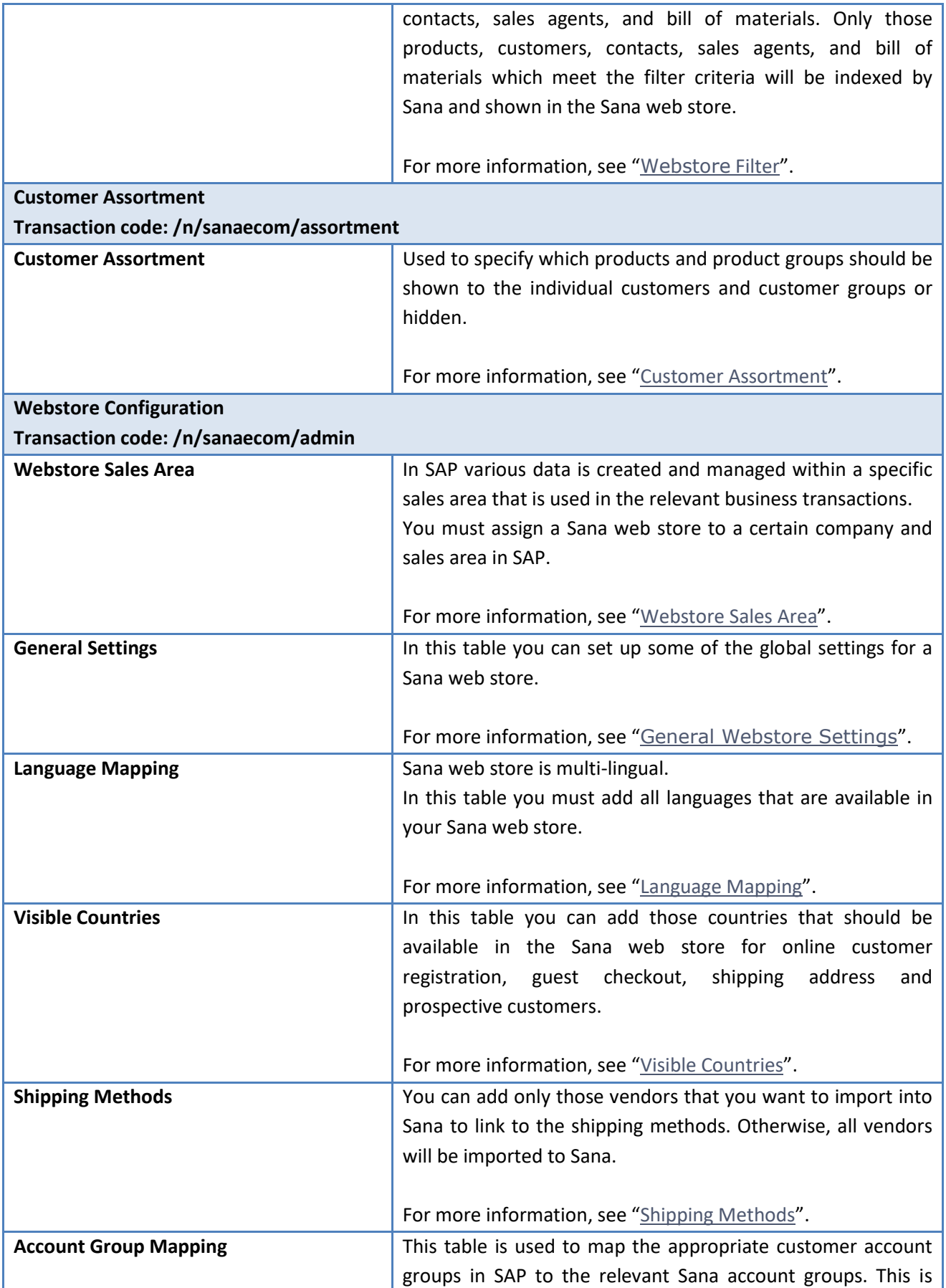

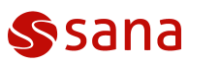

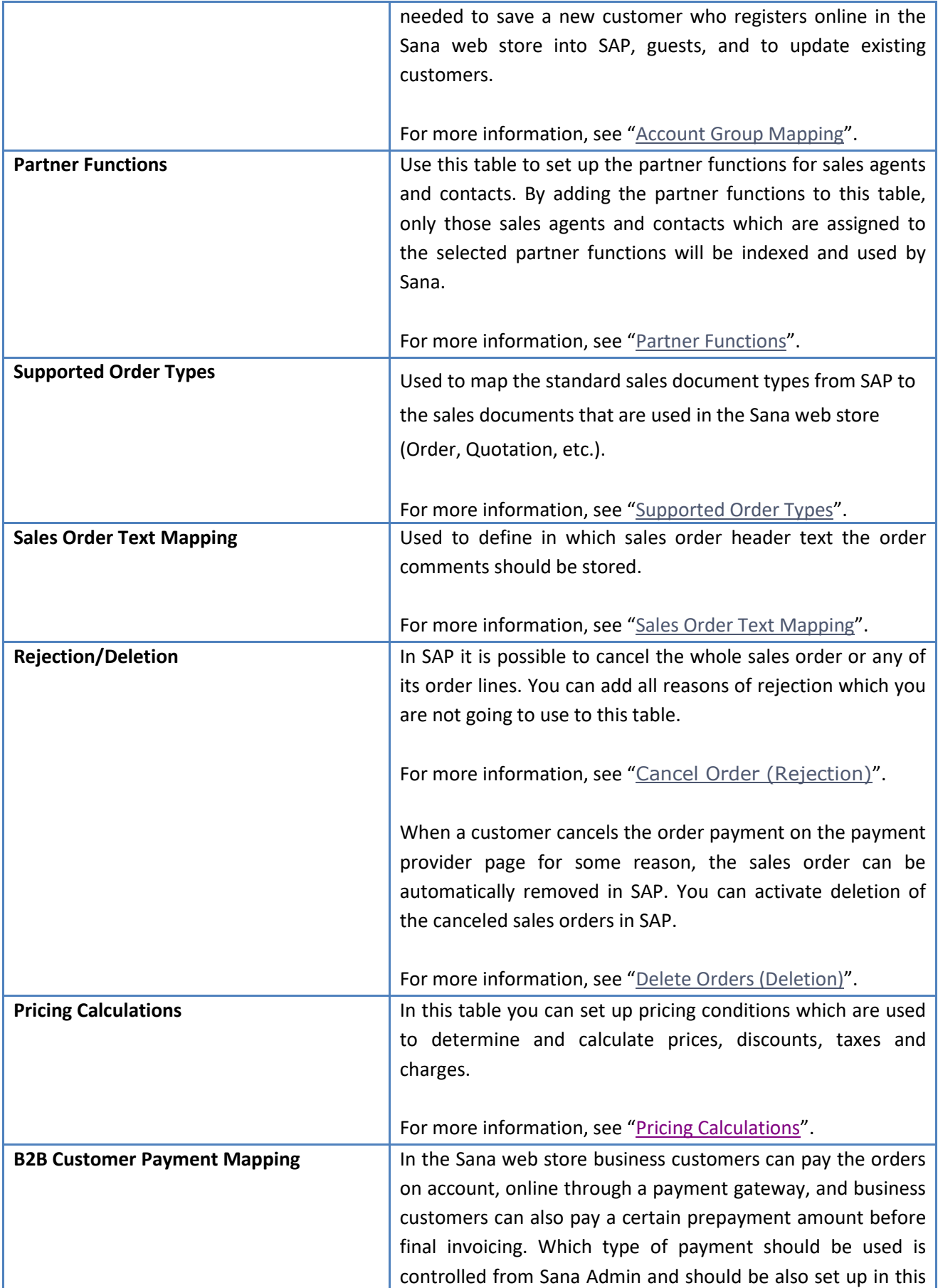

**© 2019 Sana Commerce** Page 4 of 11<br> **Europe (HQ):** +31 10 243 6030 **Page 4** of 11<br>
USA: (646) 362-0432 UKI: +44 7921 859911 Europe (HQ): +31 10 243 6030 DACH: +43 664 501 0780 USA: (646) 362-0432 UKI: +44 7921 859911 info@sana-commerce.com | www.sana-commerce.com APAC: +62 812 811 8 7964

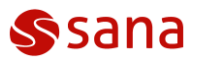

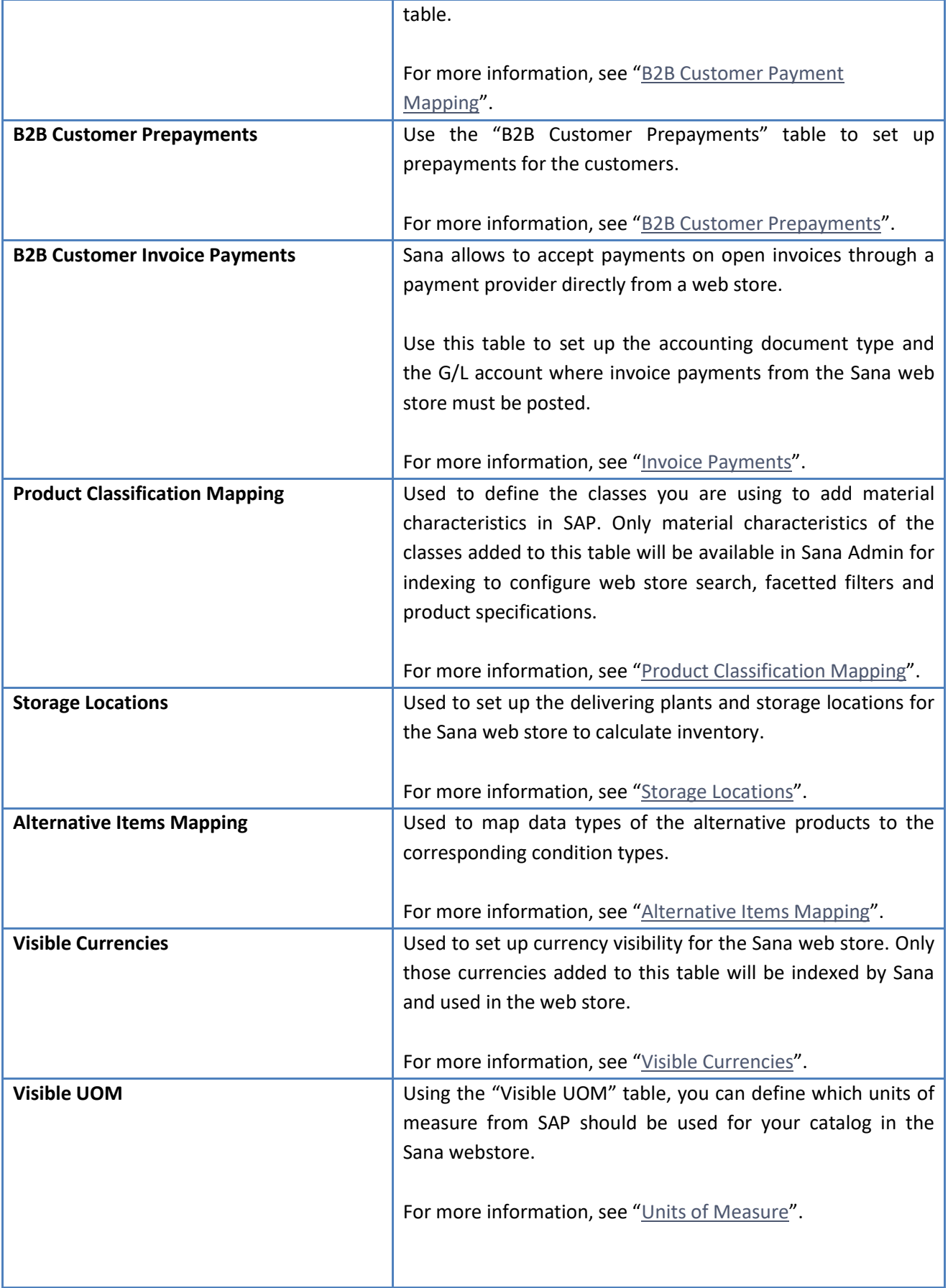

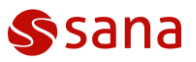

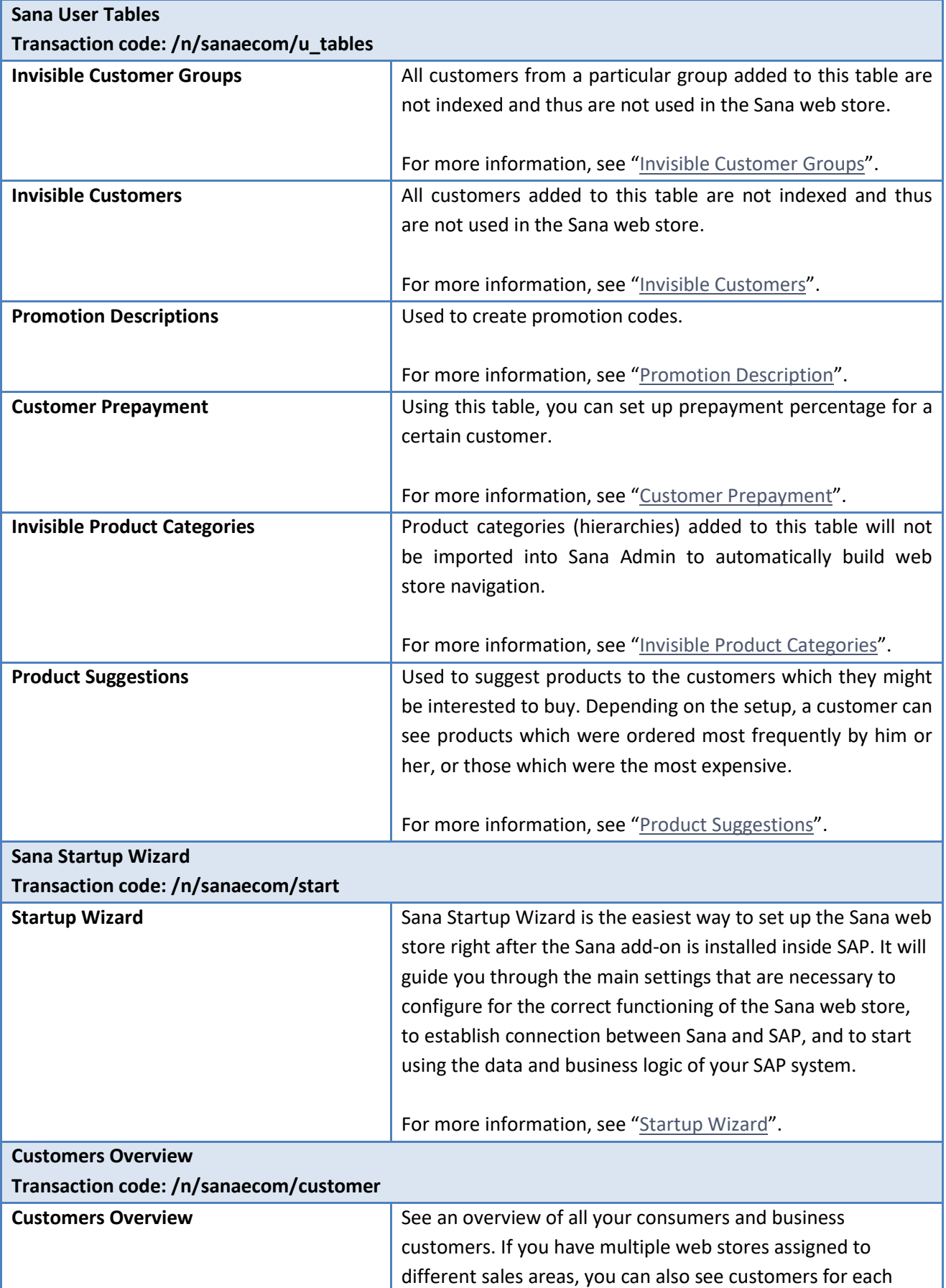

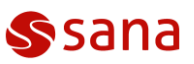

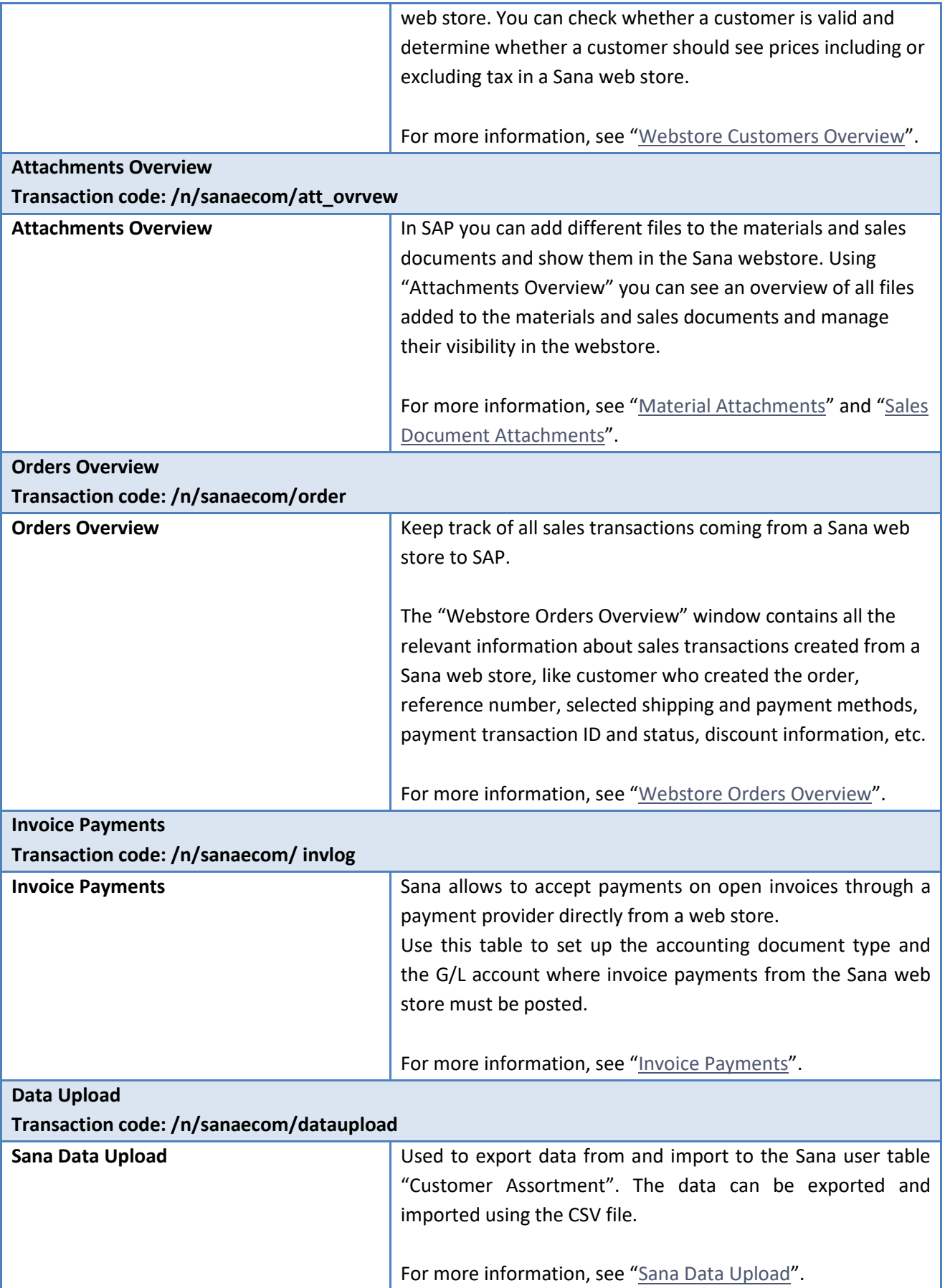

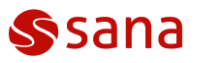

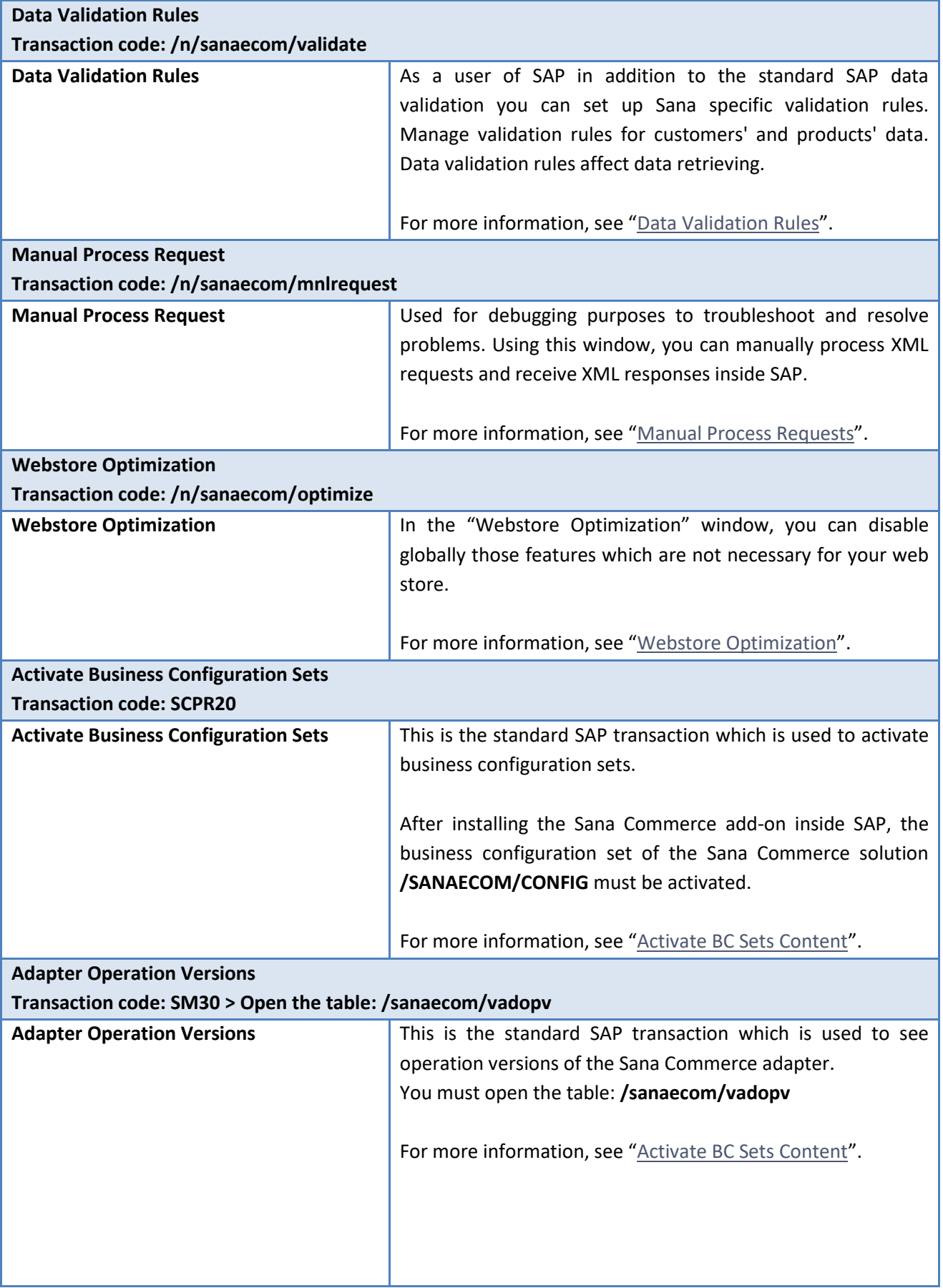

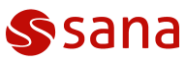

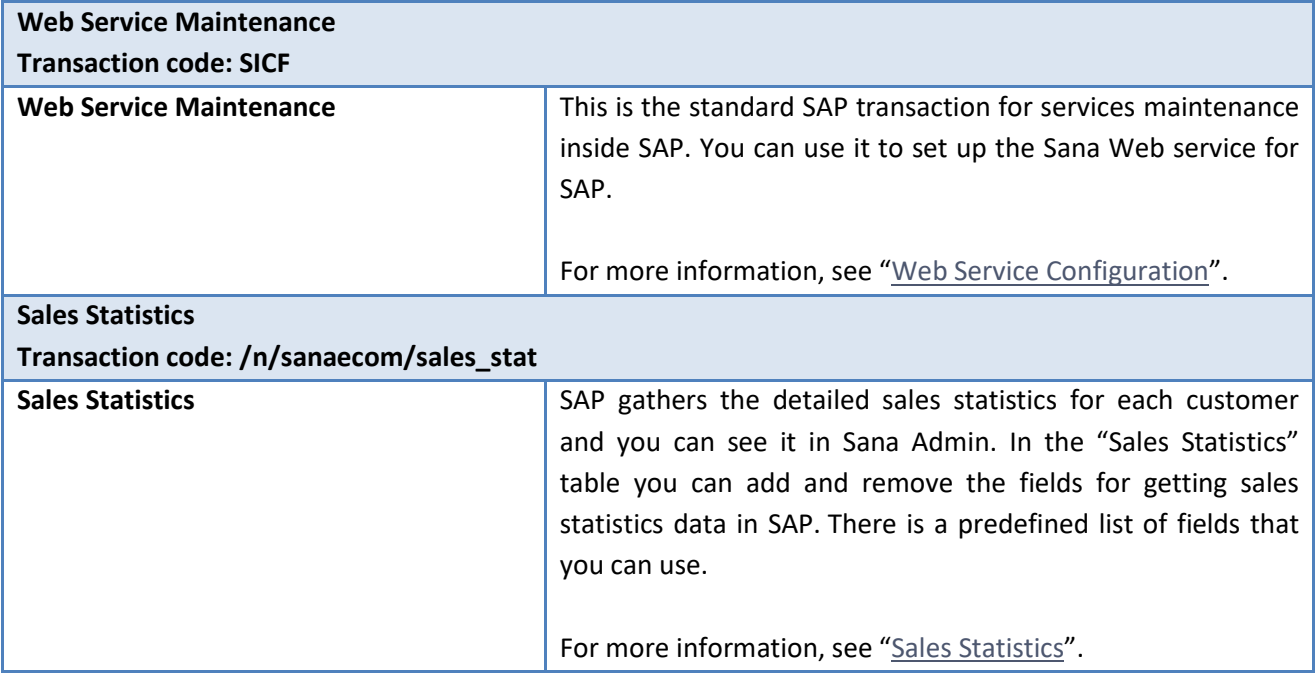

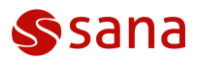

## **SAP TRANSACTION CODES**

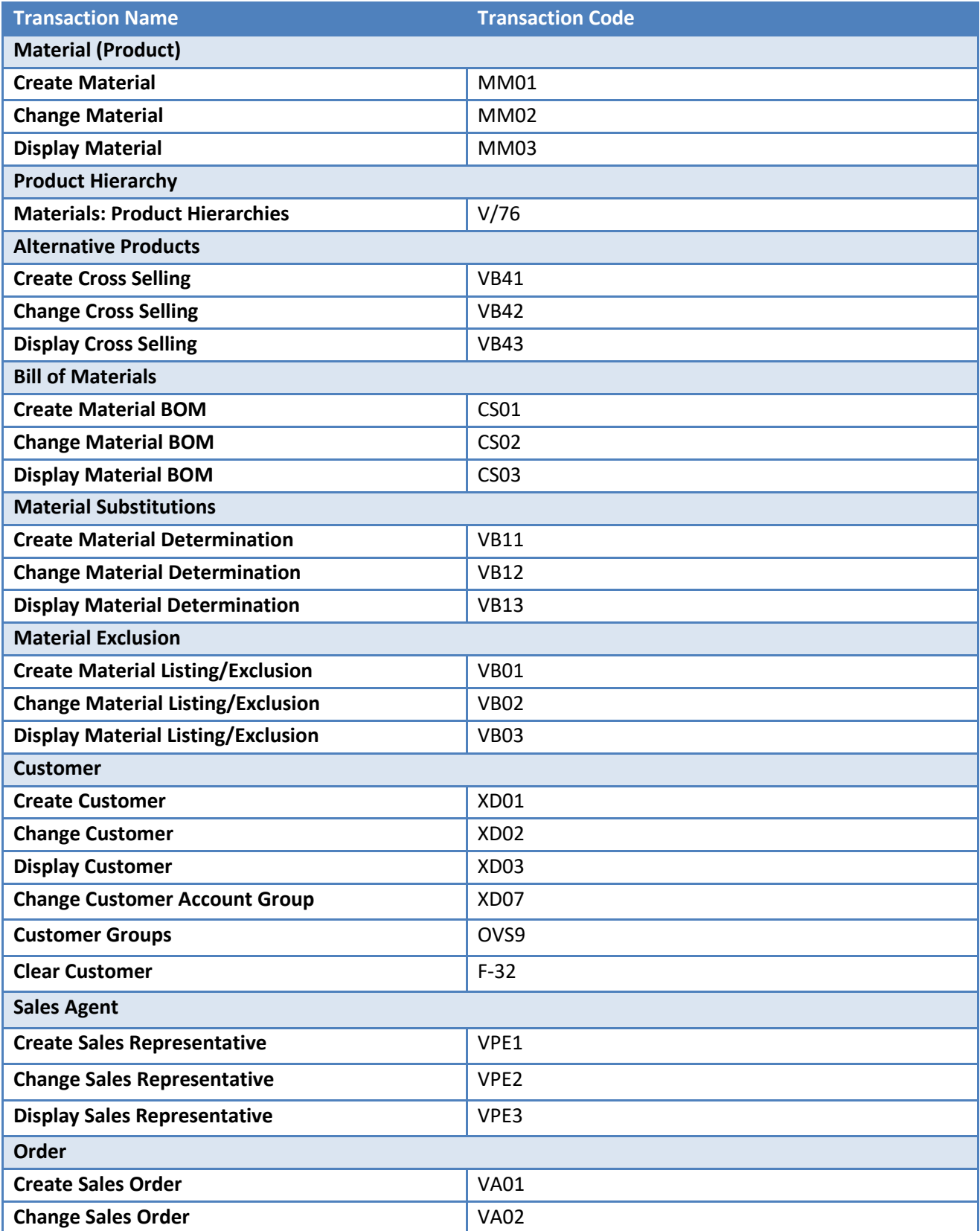

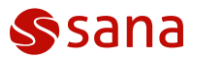

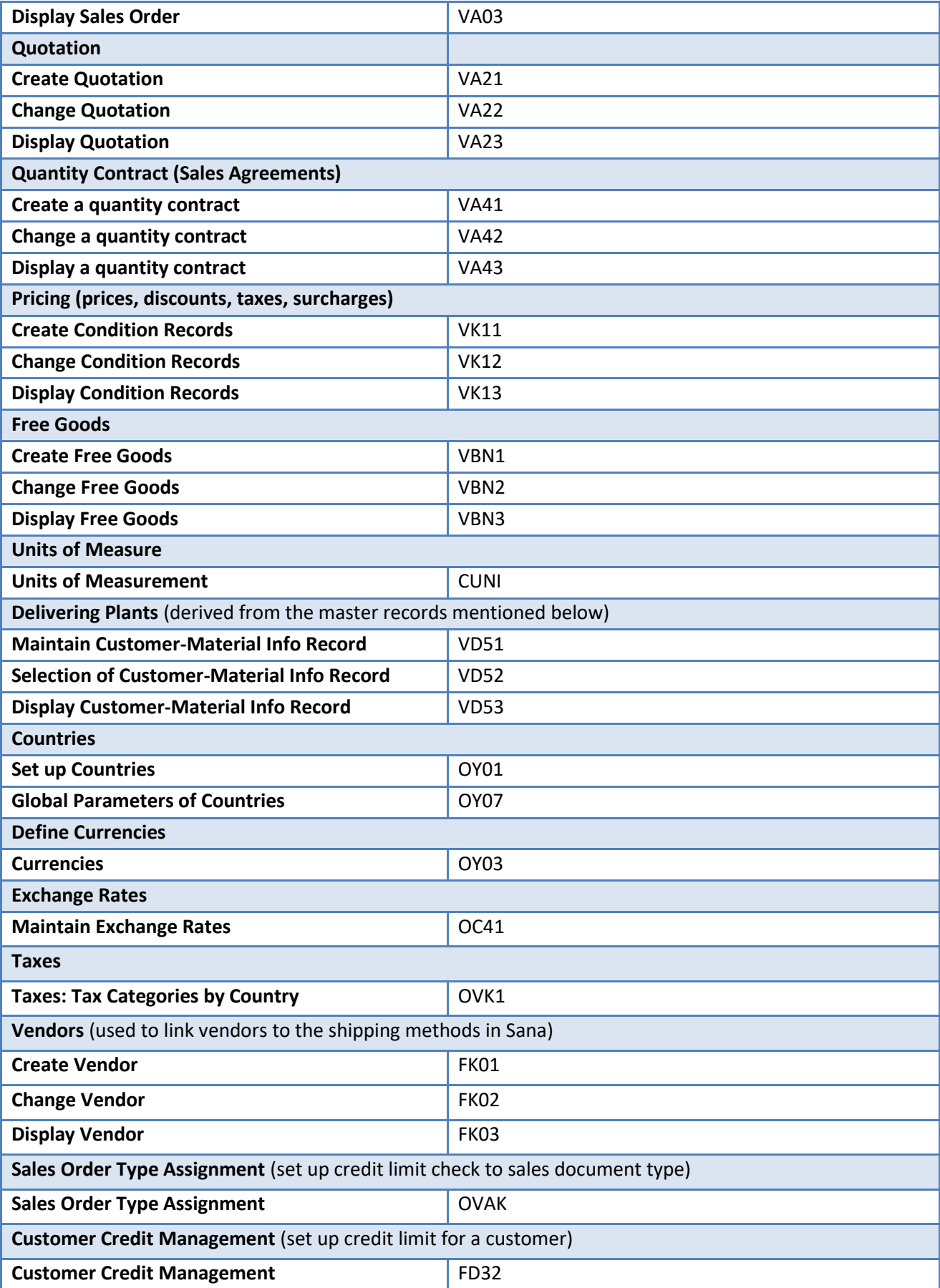

### **ABOUT SANA COMMERCE**

Sana provides ERP integrated B2B e-commerce platforms for wholesalers, distributors and manufacturers. With over 100 partners worldwide and more than 125 people across six offices, more than 1000 web stores run seamlessly thanks to Sana Commerce. Sana offers a complete set of additional services that are essential to run your online business successfully, such as advice on Search Engine Optimization (SEO), online marketing, hosting, online payment providers and graphic design.

Sana is a Gold Microsoft Partner, SAP partner, Certified for Microsoft Dynamics NAV & AX and certified for SAP integration.

**Europe (HQ)** +31 10 243 6030 **USA** (646) 362-0432 info@sana-commerce.com www.sana-commerce.com

**DACH** +43 664 501 0780 **UK & Ireland** +44 7921 859911 **APAC** +62 812 811 8 7964

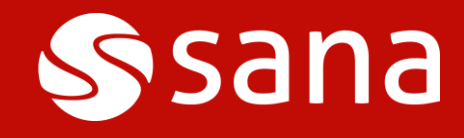

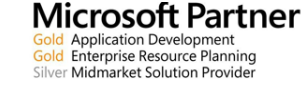

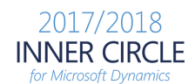

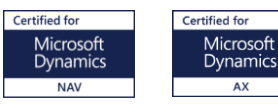

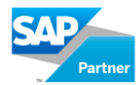

 $\mathbf{SAP}^{\circ}$  Certified  $\mathbf{SAP}^{\circ}$  Certified  $\mathbf{SAP}^{\circ}$  Certified Powered by SAP NetWeaver<sup>®</sup> SAP Business One Integration Integration with Applications on SAP HANA®